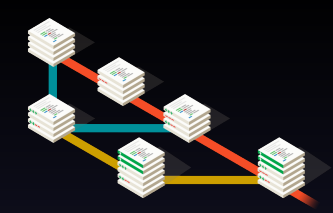

#### Learning To Love The DAG For Fun And Profit

<span id="page-0-0"></span>Jonathan "Duke" Leto @dukeleto letolabs.com duke@leto.net

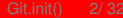

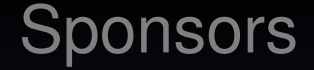

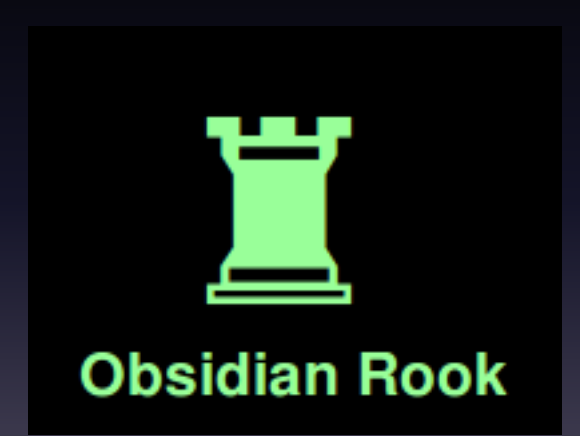

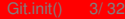

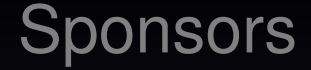

# shutterst-ck

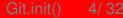

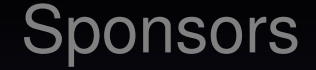

# geekdöm by **rackspace**.

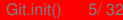

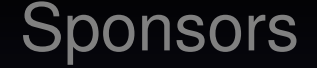

#### 10 **EKSP** the open cloud company

### **@dukeleto** A Bit About Me

- PDX Git Together
- Git consulting
- Parrot Virtual Machine
- Google Summer of Code
- BrewPony
- ...
- Too many things...

- A DAG (Directed Acyclic Graph)
- A content tracker
- A diverse community with a common bond
- A collection of implementations

DAG = Directed Acyclic Graph

- a "Tree of Arrows"
- You can't be your own Grandpa
- Graph = nodes + vertices

A content tracker

- Originally "an information manager from hell"
- Track changes in content, storing the diffs
- An empty directory has no content

#### A diverse community with a common bond

- Started with Linus in kernel-land and then spread quickly
- Now: web app developers, UI designers, scientists, professors...

A Collection of Implementations

- "official" Git 1.x
- JGit Git 1.x server in Java
- libgit2 "fresh start" linkable library in C
- js-git Very alpha implementation in Javascript

#### Git 1.x

- /bin/sh
- C
- Perl (git svn, git add -i)
- Some optional optimized assembly

#### JGit

- Git server written in Java
- Eclipse
- Gerrit Code Review
- various commercial products

#### libgit2.github.com

- No dependencies
- ANSI 89 C for max(portability)
- Linkable, re-entrant C library
- Designed for multi-threading
- Funded by: Github + Microsoft

## **@dukeleto** Using libgit2 from Perl 5

- use Git::Raw;
- Low-level access to Git objects
- Plumbing, not porcelain

### What \*is\* Git, exactly?

Git::Raw example

use  $\text{Git}:\text{Raw}:$ 

ł

 $my$  \$url = 'git://github.com/git/git.git';  $my$  \$repo = Git::Raw::Repository->clone(\$url, 'git', { bare =  $> 0$  }); # print all the tags of the repository for my \$tag ( $\varpi$  \$repo  $\rightarrow$  tags }) { say  $$tag \rightarrow$  name;

### **@dukeleto** Using Git from Perl 5

#### use Git::Repository;

- Shells out to normal git binary
- Implements plumbing + porcelain

#### What \*is\* Git, exactly? Git::Repository example

```
use Git:: Repository:
```

```
my $url = 'git://github.com/git/git.git';
my $dir = 'git';
Git:: Repository->run(clone => $url => $dir);
```

```
my \text{S}r = \text{G}it::\text{Repository} \rightarrow \text{new}( \text{S}dir );
```

```
# run an arbitrary Git command
my $command = "stash";
my @arguments = ' :
my $options = \{\};
```
 $\frac{1}{2}$  fr->run( $\frac{2}{2}$ command => @arguments, \$options );

github.com/creationix/js-git

- Git in Pure JavaScript
- Currently only read-only support
- Funded on bountysource.com
- Large donations from Mozilla + Adobe

#### **EQUAGERS** Git + Perl community similarities

- Perl 5  $\sim$  Git 1.x
- Perl 6  $\sim$  libgit2

## **@dukeleto** Using Git

#### Git - The command line isn't the only way

- git gui
- Github for Mac/Windows
- GitX-dev
- Atalassian SourceTree

#### **@dukeleto** Recent Features: 1.8.4

#### git clean -i "interactive cleaning"

#### **@dukeleto** Useful Features

#### git checkout - "checkout the last branch I was on"

#### **@dukeleto Luck Useful Features**

git merge - "merge the last branch I was on"

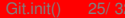

#### **@dukeleto** Useful Features

git blame -L 20,50 foo.txt # lines 20-50 git blame -L 10,+10 foo.txt # lines 10-20 git blame -L 50,-10 foo.txt # lines 40-50

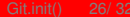

### Coming Soon! in 1.8.5

#### git log HEAD  $\le$  => git log  $\omega$

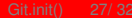

### Coming Soon! in 1.8.5

#### git -C foo/ status  $\sim$  make -C foo/

### **Calleto Interesting Git Use Case**

The Open Tree of Life github.com/opentreeoflife

- Digital representation of the Tree Of Life
- Storing JSON files in Git
- Version control for evolution!
- Currently implementing a web API around Git repo

#### **@dukeleto** Extra Credit

#### # Read the first Git commit by Linus himself # Thu Apr 7 15:13:13 2005 \$ git clone git://github.com/git/git.git \$ git show e83c5163

### **@dukeleto** How I Can Help You

#### Git It Together

- Educating stakeholders on the value of Git
- On-site Training
- Implementing Git at your organization
	- Converting from cvs|svn|?  $\rightarrow$  Git
	- Continuous Integration
	- Deployment from Git
	- Custom workflow creation  $+$  documentation.
- letolabs.com

### **@dukeleto** git merge -s=social

- @dukeleto
- 209.691.DUKE
- letolabs.com
- duke@leto.net
- linkedin.leto.net
- IRC: dukeleto on Freenode, Mozilla, Perl

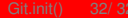

#### Mahalo!

<span id="page-31-0"></span>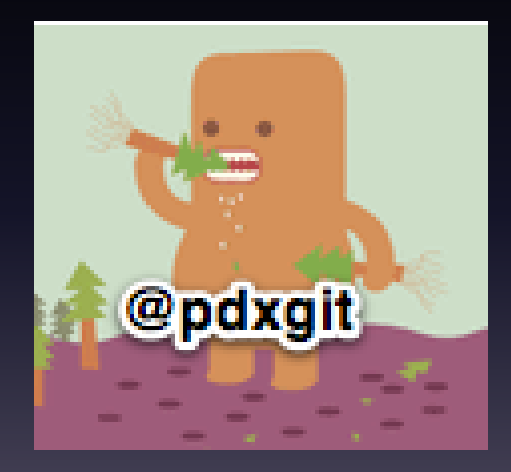